# *PROCÉDURE DE COMMANDE SERVICE+ "CONCEPTION ET PRODUCTION" ENVOI DU MODÈLE ET TRANSFERT DES DONNÉES SCANNÉES*

### **Laboratoire de prothèse dentaire**

## **Ivoclar Digital Service+**

 **1. Connexion/enregistrement**

#### Bon de commande

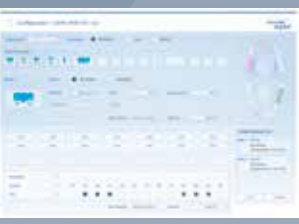

- Compléter le bon de commande
- Imprimer le bon de commande

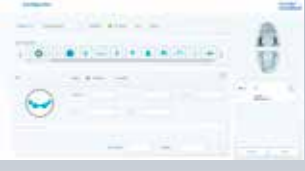

#### **3. Préparation du modèle**

Die avec segments amovibles et limites de préparation exposées et marquées (die non vernis)

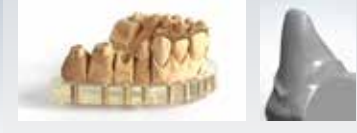

- **Pour les modèles implantaires :** Préparer un masque gingival ou maître modèle solide complet et non coupé
- Créer un profil d'émergence sur le masque gingival
- **Pour les barres implantaires :** Montage requis (wax-up d'orientation)
- **Pour les bridges implantaires :** Montage ou wax-up requis

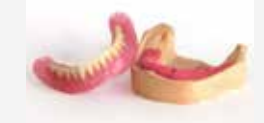

#### **Veuillez noter :**

- Utiliser des analogues/implants de laboratoires intacts
- N'envoyer que des modèles sans base articulation
- Inclure l'antagoniste et/ou le mordu
- Emballer soigneusement les modèles (modèle implantaire avec masque gingival complet et non coupé)

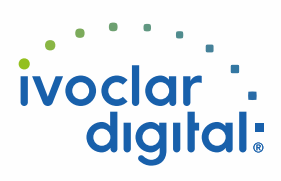

### **Laboratoire de prothèse dentaire**

– Options d'envoi

#### **Demande d'enlèvement Envoi par vos soins à**

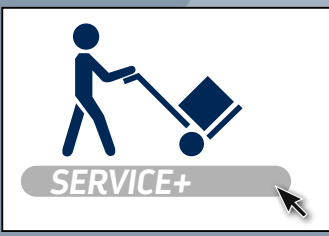

**Ivoclar Vivadent Manufacturing GmbH** Gustav-Flora-Straße 32 39025 Naturns | BZ | Italy

# **Ivoclar Digital Service+**

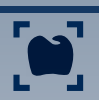

### **4. Scan & design**

- Préparer les données et créer le projet de conception
- Envoyer le projet de conception par e-mail au laboratoire

#### **5. Contrôle et validation**

- Contrôler le projet de conception et valider la production
- –La production démarre le jour même si la confirmation écrite (via e-mail) est reçue avant 14 heures

# **6. Production**

- Début de la production avec le matériau spécifié
- Contrôle qualité final

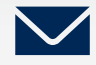

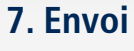

Envoi du colis au laboratoire via UPS

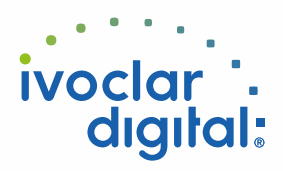

#### *PROCÉDURE DE COMMANDE SERVICE+ "CONCEPTION ET PRODUCTION" TRANSFERT DES DONNÉES SCANNÉES ENVOI DU MODÈLE ET*

#### **Laboratoire de prothèse dentaire**

**Ivoclar Digital Service+**

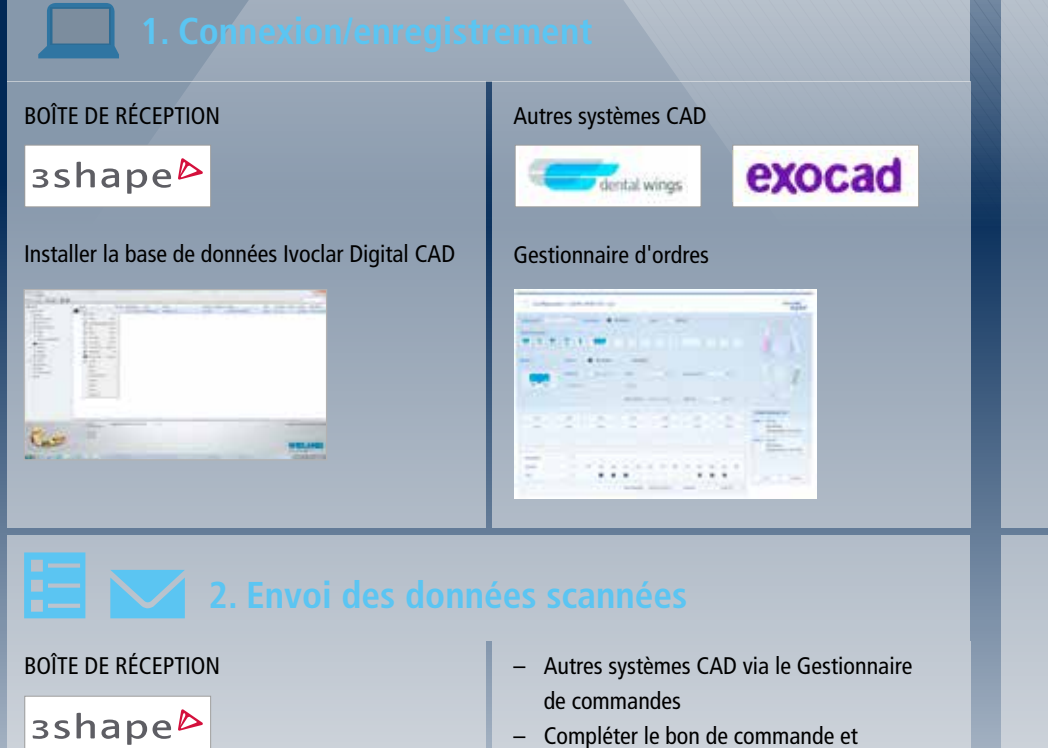

- Compléter le bon de commande
- Choisir le fabricant : "*Ivoclar Digital Service+*"

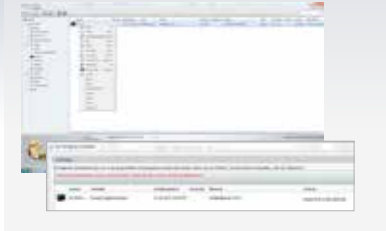

- exporter les données
- Types de fichiers exportables **.stl .dcm .ULDC .3oxz .3ox .3se .3si .UDX**

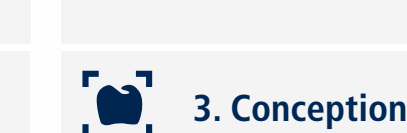

- Préparer les données et créer le projet de conception
- Envoyer le projet de conception par e-mail au laboratoire

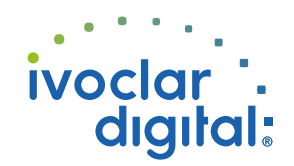

## **Laboratoire de prothèse dentaire**

# **Ivoclar Digital Service+**

- Contrôler le projet de conception et valider la production
- –La production démarre le jour même si la confirmation écrite (via e-mail) est reçue avant 14 heures

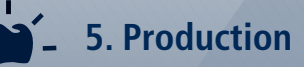

- Début de la production avec le matériau spécifié
- Contrôle qualité final

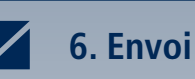

Envoi du colis au laboratoire via UPS

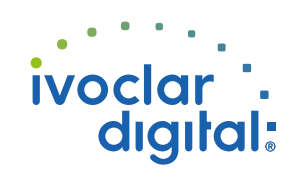